This is part of **Win16 API** which allow to create versions of program from one source code to run under OS/2 and Win16. Under OS/2 program can be running under Win-OS/2 if program is Windows NE executable, and with help on Windows Libraries for OS/2, if it is OS/2 NE executable. [Here](http://osfree.org/doku/doku.php?id=en:docs:win16:kernel:mapping) is a WLO to OS/2 API mapping draft

2021/09/01 04:23 · prokushev · [0 Comments](http://osfree.org/doku/doku.php?id=en:templates:win16api#discussion__section)

Note minimal checked windows version is 1.03

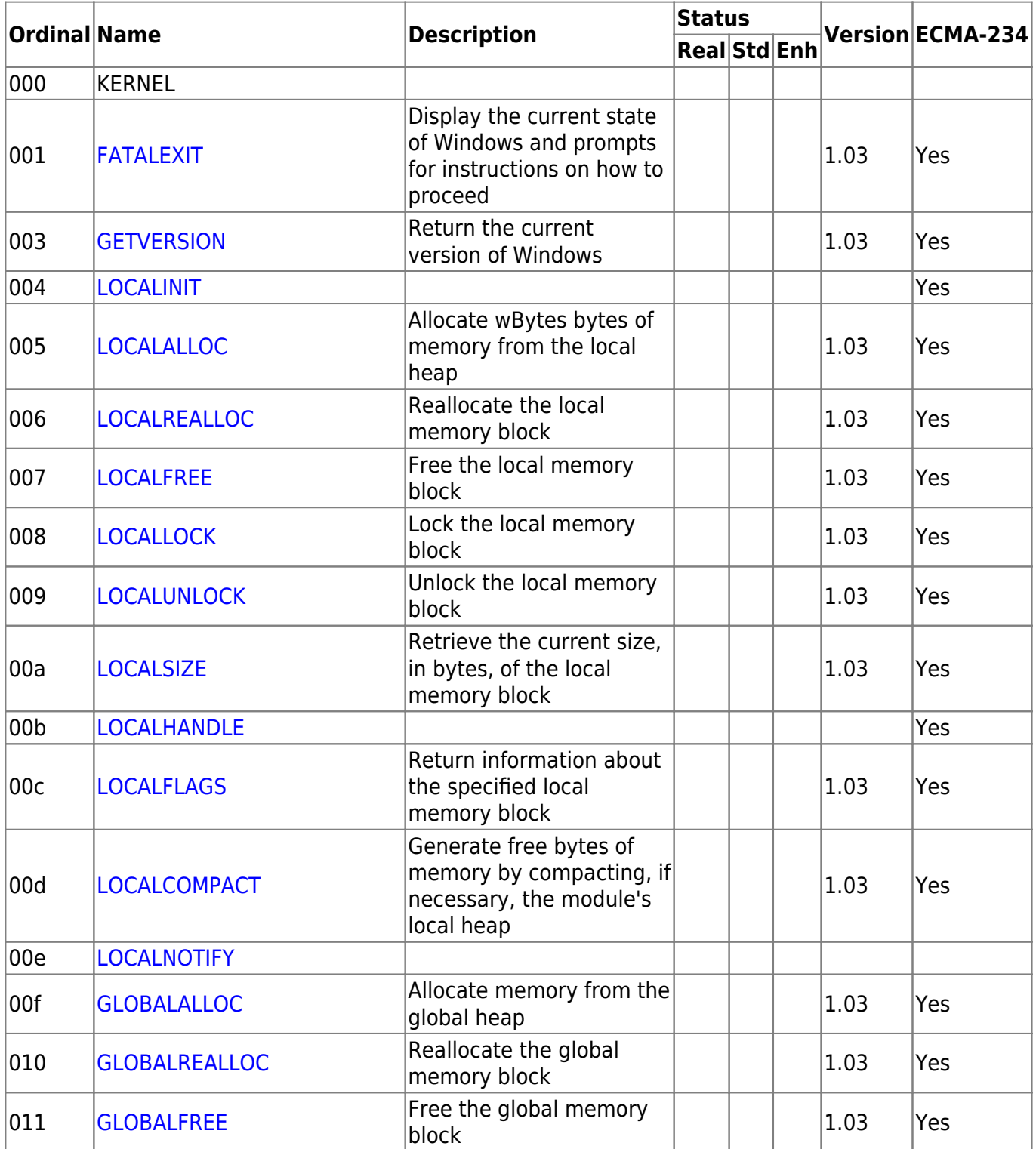

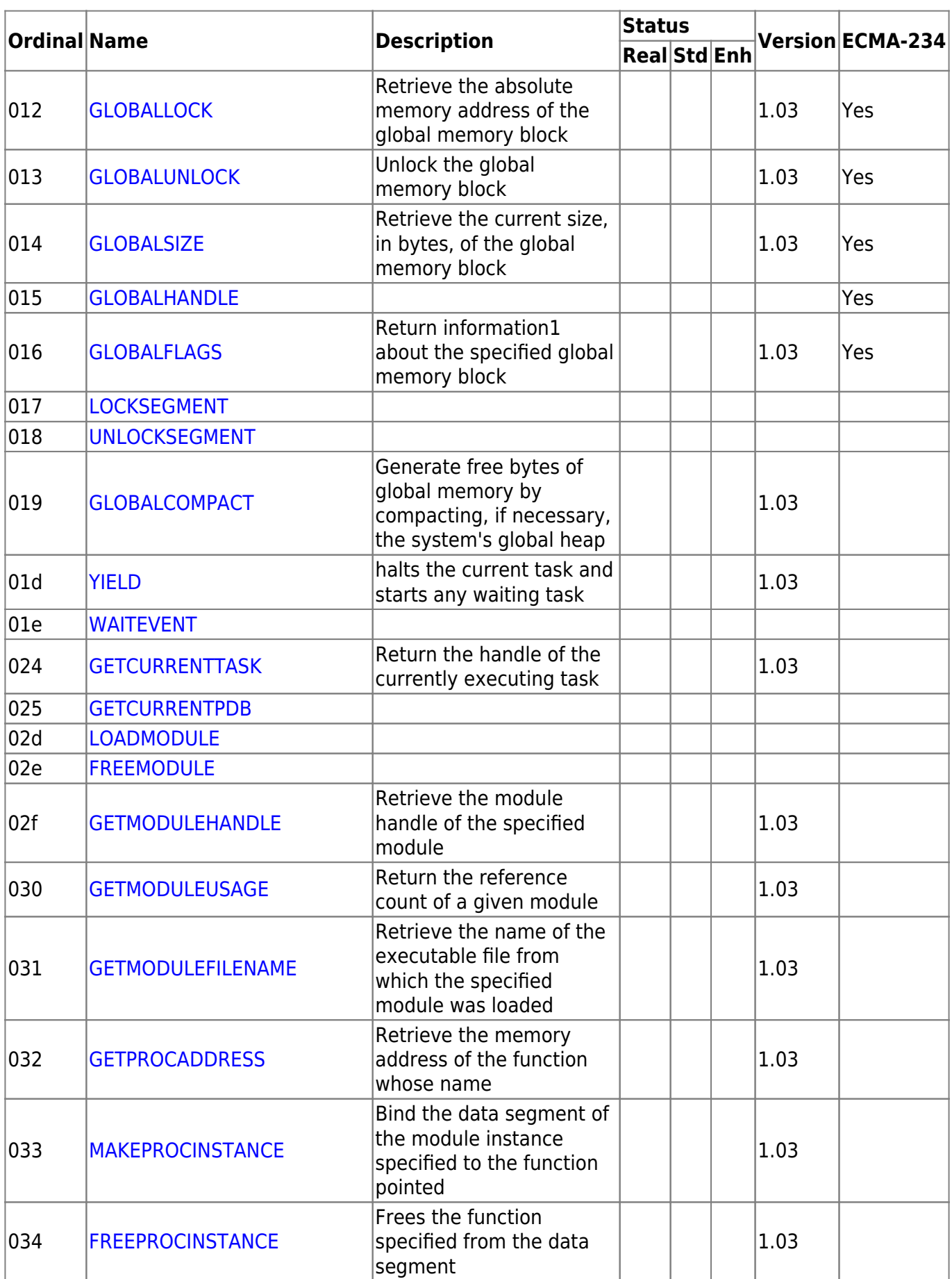

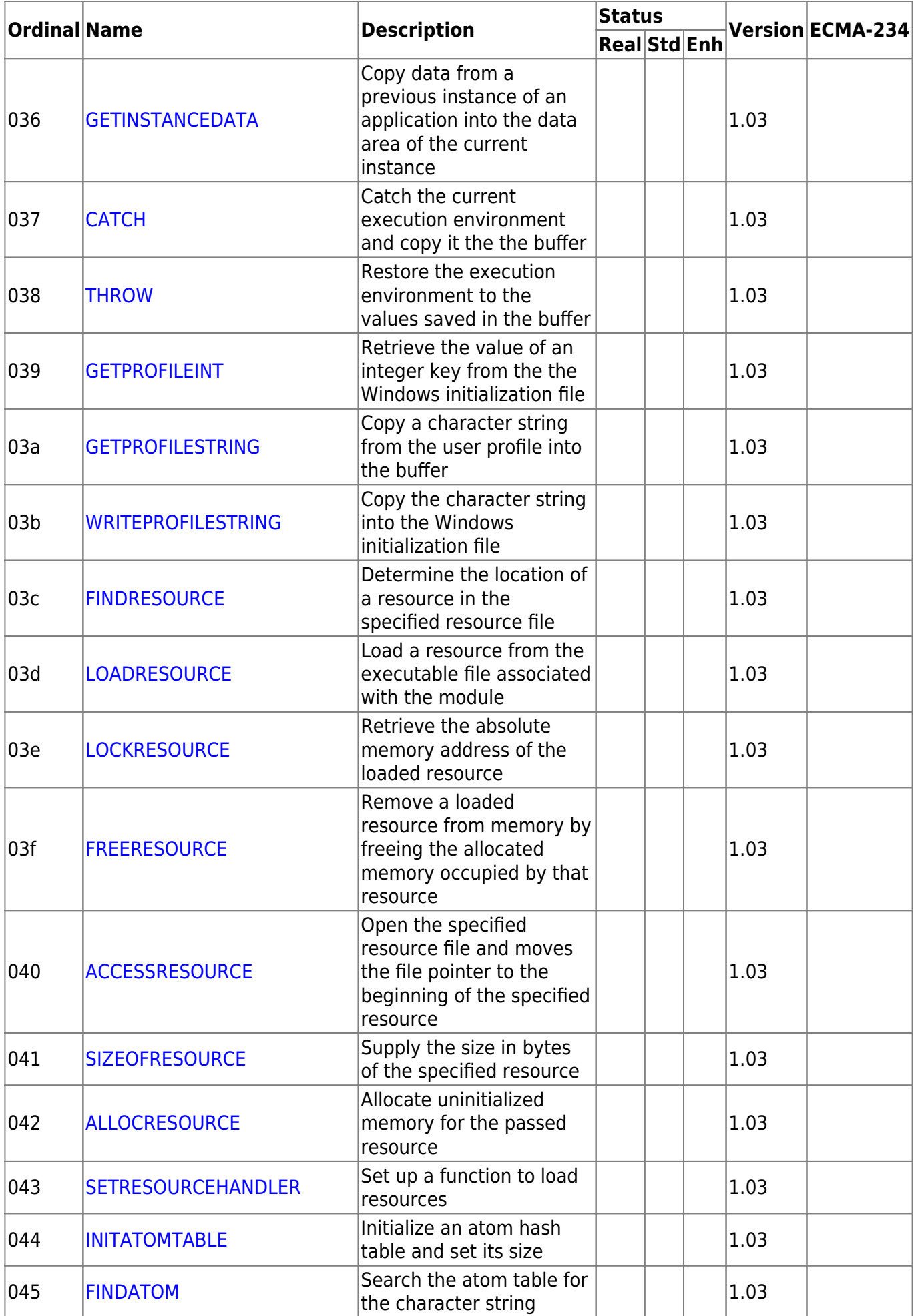

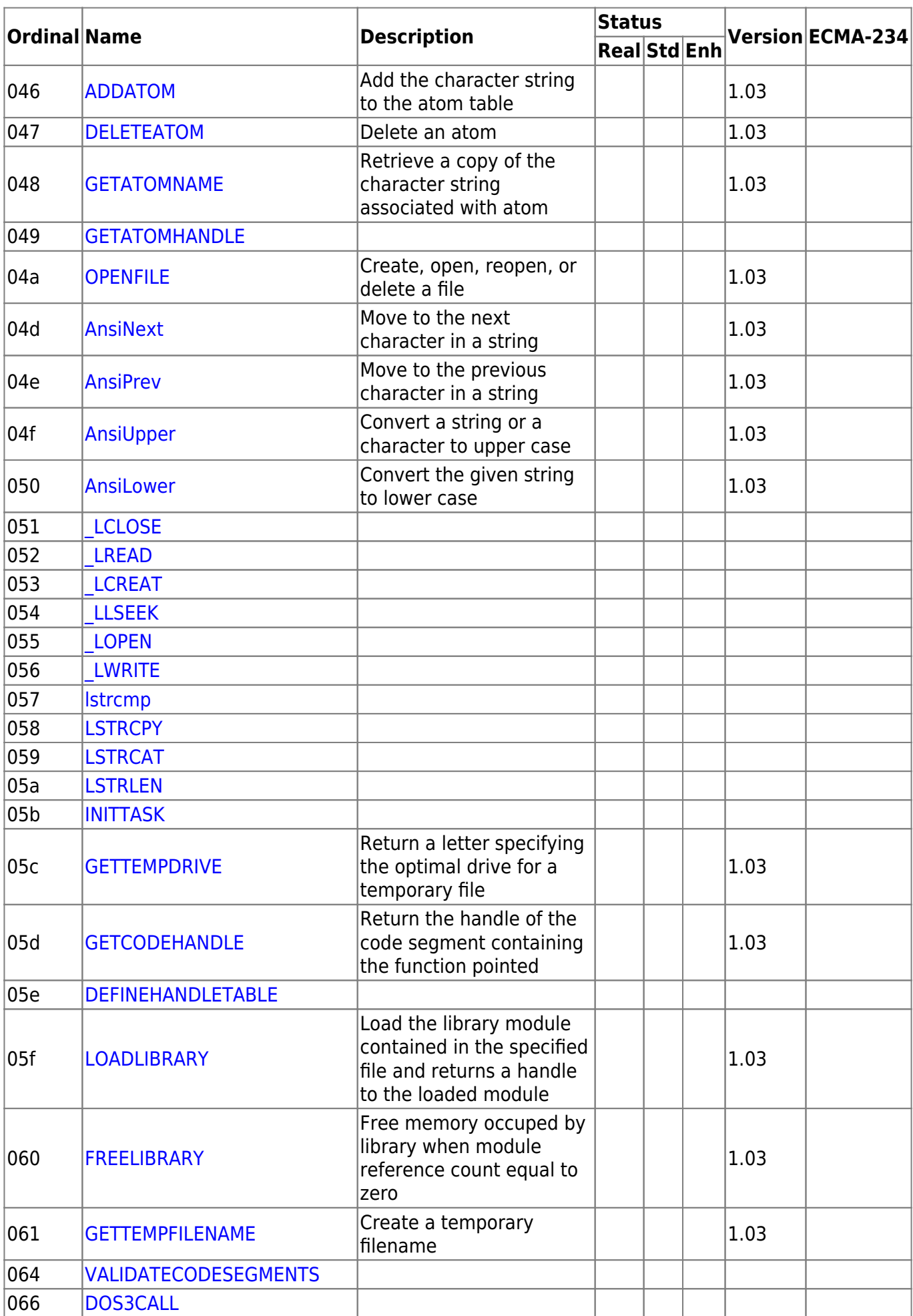

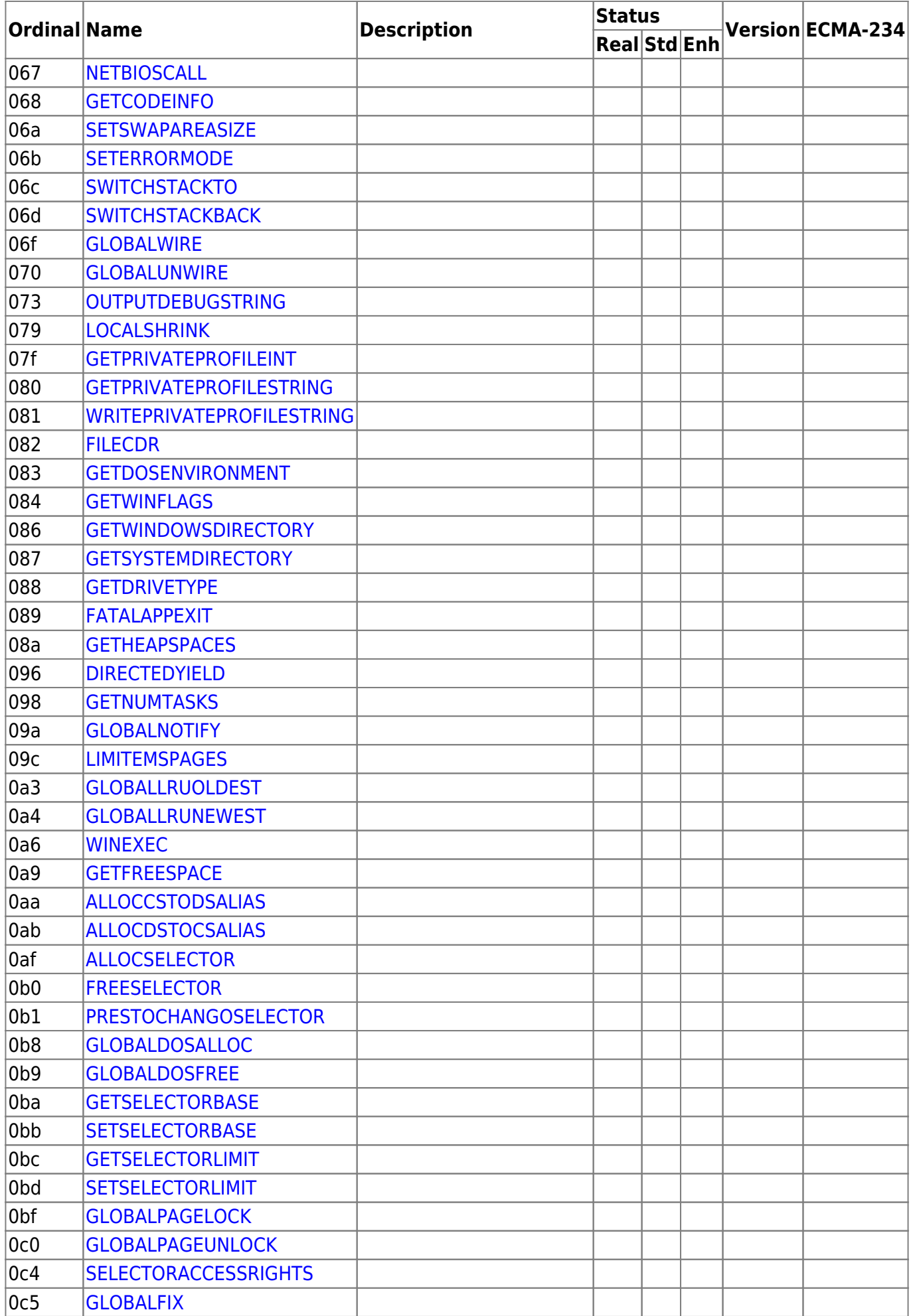

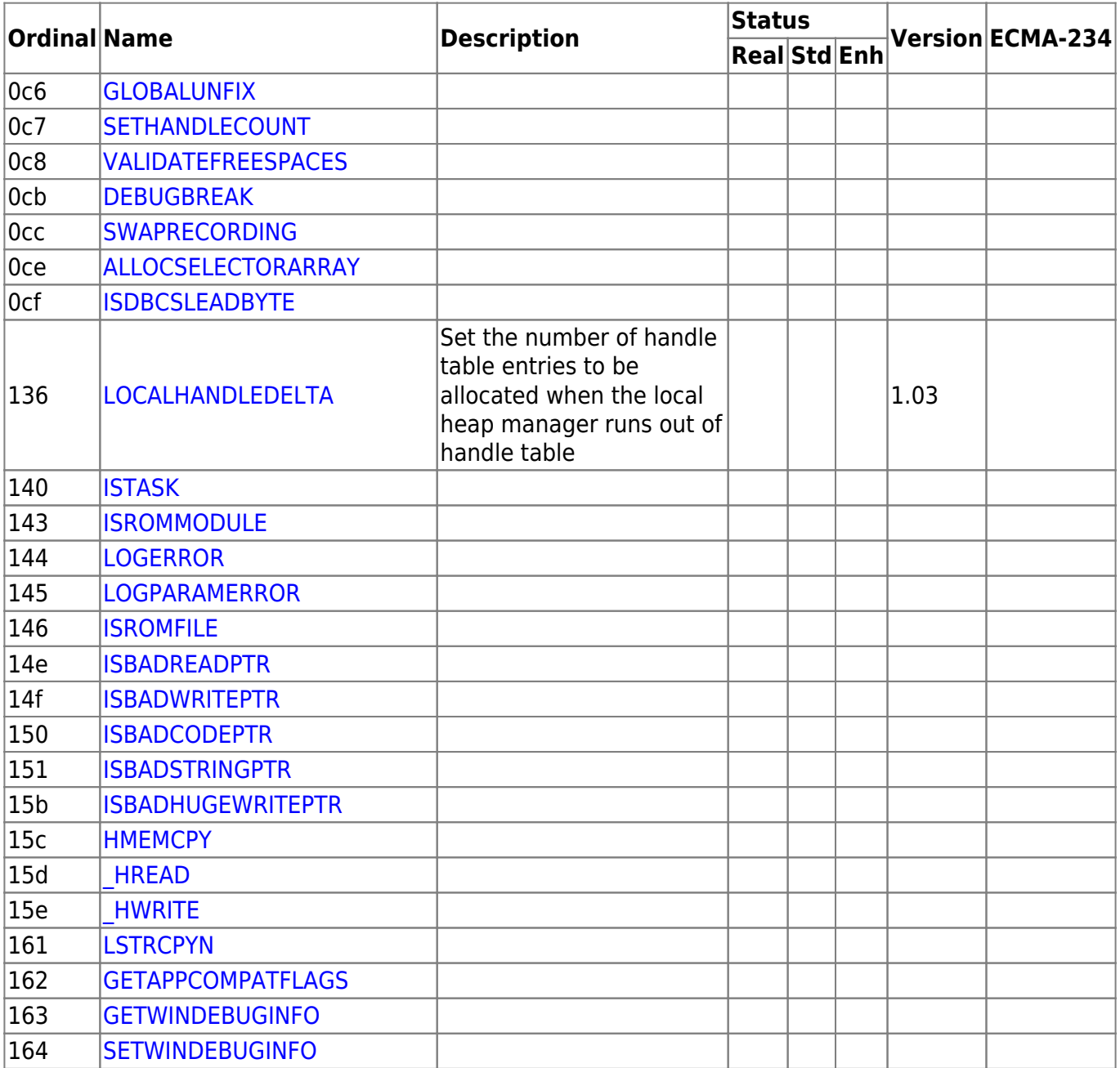

Not found in exports (check other module later): GlobalDiscard 1.03 LocalDiscard 1.03 LocalFreeze 1.03 LocalMelt 1.03 LockData 1.03 UnLockData 1.03 SetPriority 1.03 AddFontResource 1.03 RemoveFontResource 1.03 LoadBitmap 1.03 LoadCursor 1.03 LoadIcon 1.03 LoadMenu 1.03 LoadString 1.03 LoadAccelerators 1.03 AnsiToOem 1.03 OemToAnsi 1.03 MAKEINTATOM 1.03 (Macro?)

Module manager: GETVERSION GETMODULEHANDLE GETMODULEUSAGE GETMODULEFILENAME GETPROCADDRESS MAKEPROCINSTANCE FREEPROCINSTANCE GETINSTANCEDATA CATCH THROW **GETCODEHANDLE LOADLIBRARY FREELIBRARY** 

Memory Manager: GlobalAlloc GlobalCompact GlobalDiscard GlobalFree GlobalLock GlobalReAlloc GlobalSize GlobalUnlock GlobalFlags LocalAlloc LocalCompact LocalDiscard LocalFree LocalLock LocalFreeze LocalMelt LocalReAlloc LocalSize LocalUnlock LocalHandleDelta LockData UnlockData LocalFlags

Task Scheduler: GetCurrentTask Yield SetPriority

Resource Manager: AddFontResource RemoveFontResource LoadBitmap LoadCursor LoadIcon LoadMenu LoadString LoadAccelerators FindResource LoadResource AllocResource LockResource FreeResource AccessResource SizeofResource SetResourceHandler

String Translation: AnsiUpper AnsiLower AnsiNext AnsiPrev

Atom Manager: InitAtomTable AddAtom DeleteAtom FindAtom GetAtomName

Windows Initialization File: GetProfilelnt GetProfileString WriteProfileString

Debugging: FatalExit

File I/O: OpenFile GetTempFileName GetTempDrive

From: <http://osfree.org/doku/> - **osFree wiki**

Permanent link: **<http://osfree.org/doku/doku.php?id=en:docs:win16:modules:kernel&rev=1632458357>**

Last update: **2021/09/24 04:39**

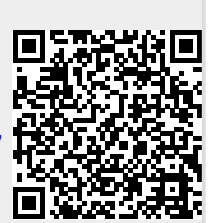